# *f*  Indice

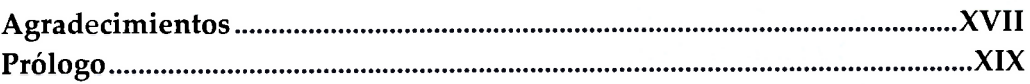

# Parte I. Teoría

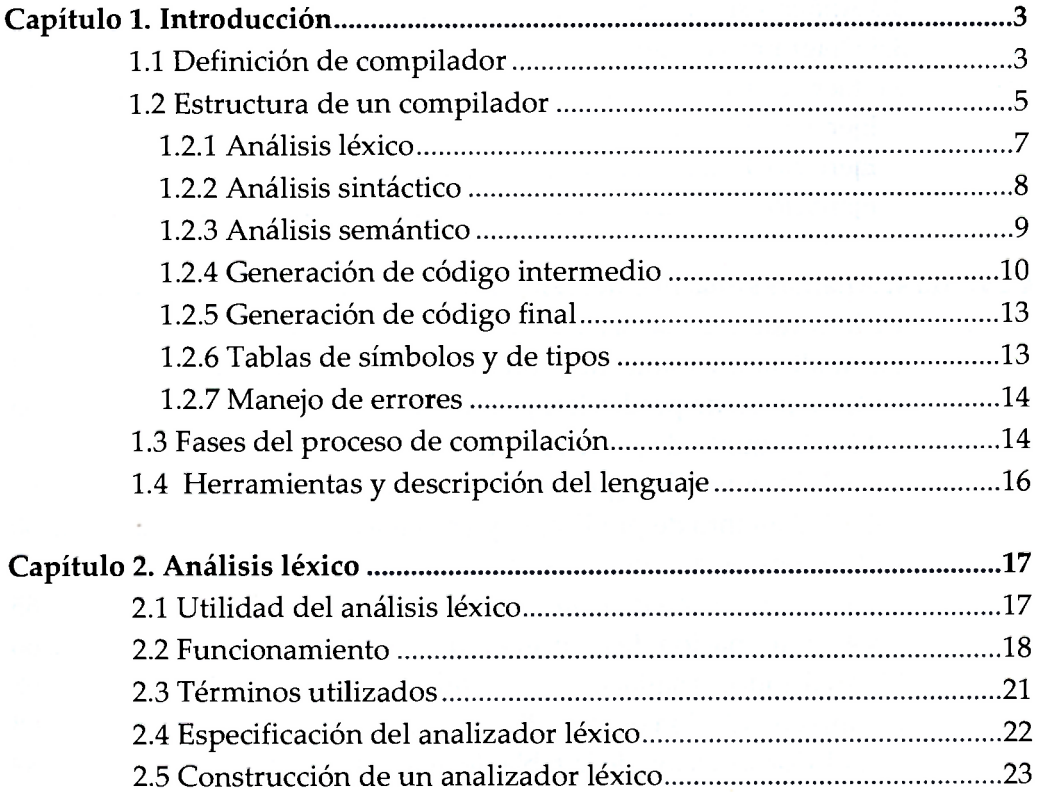

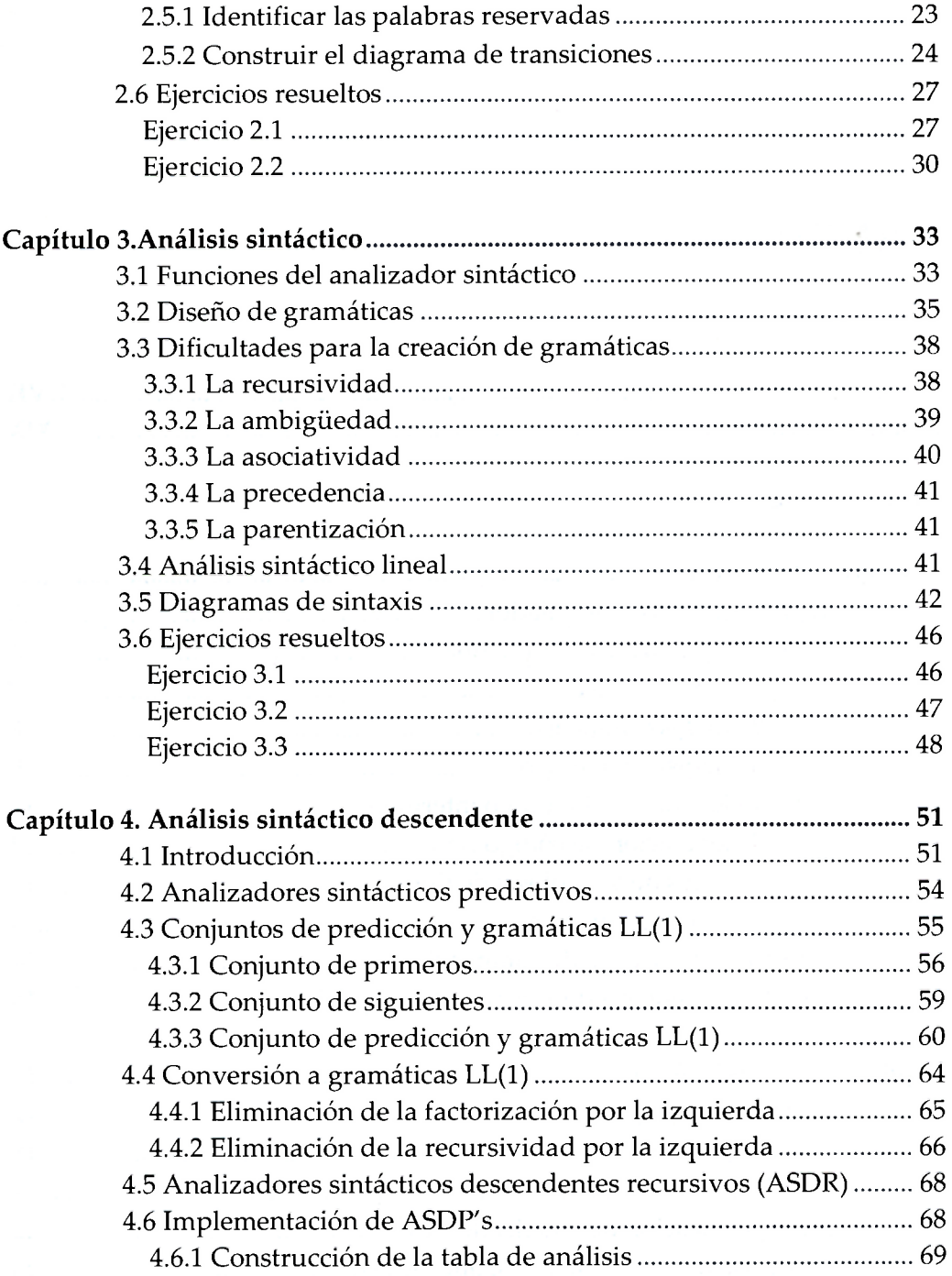

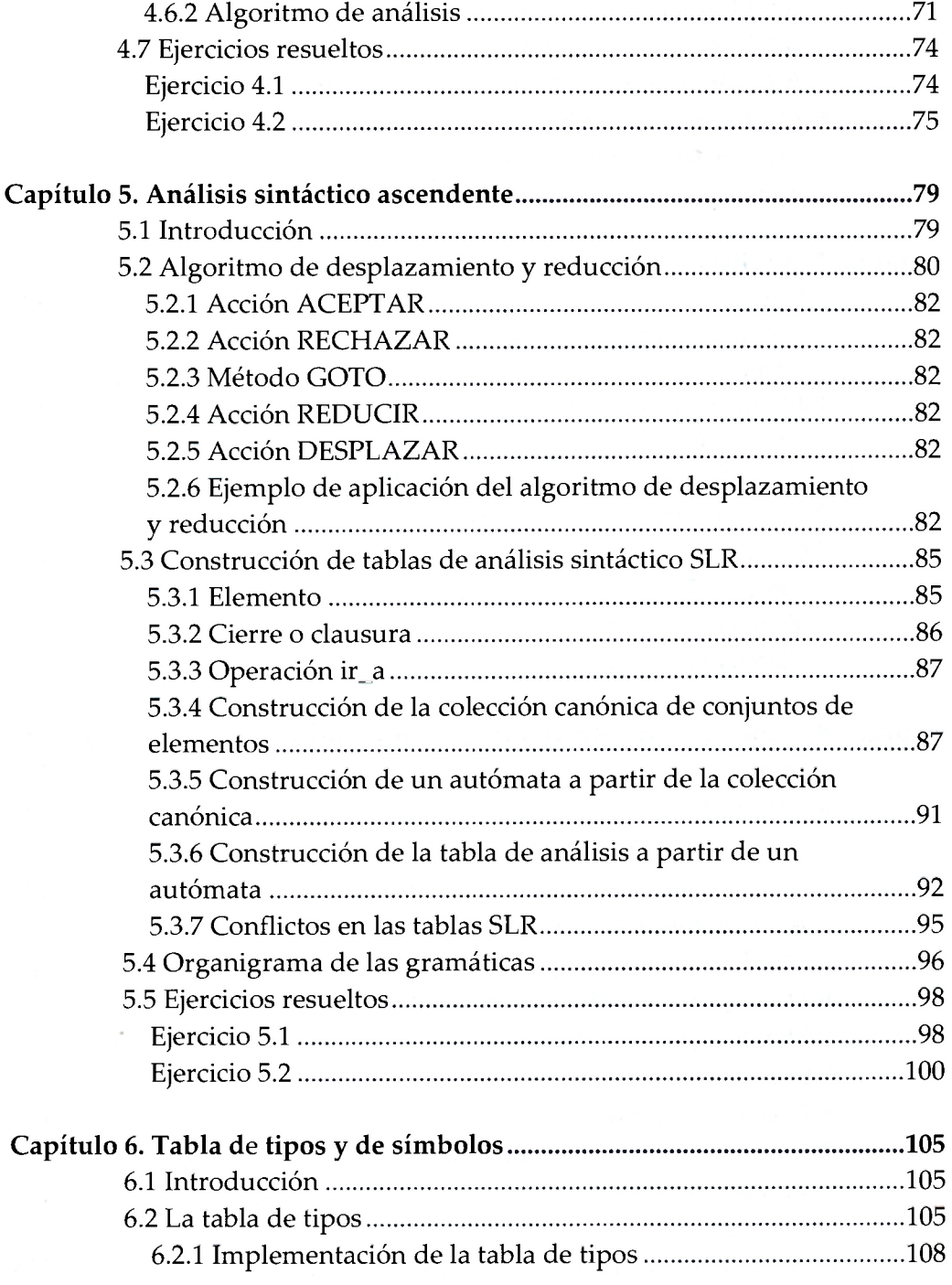

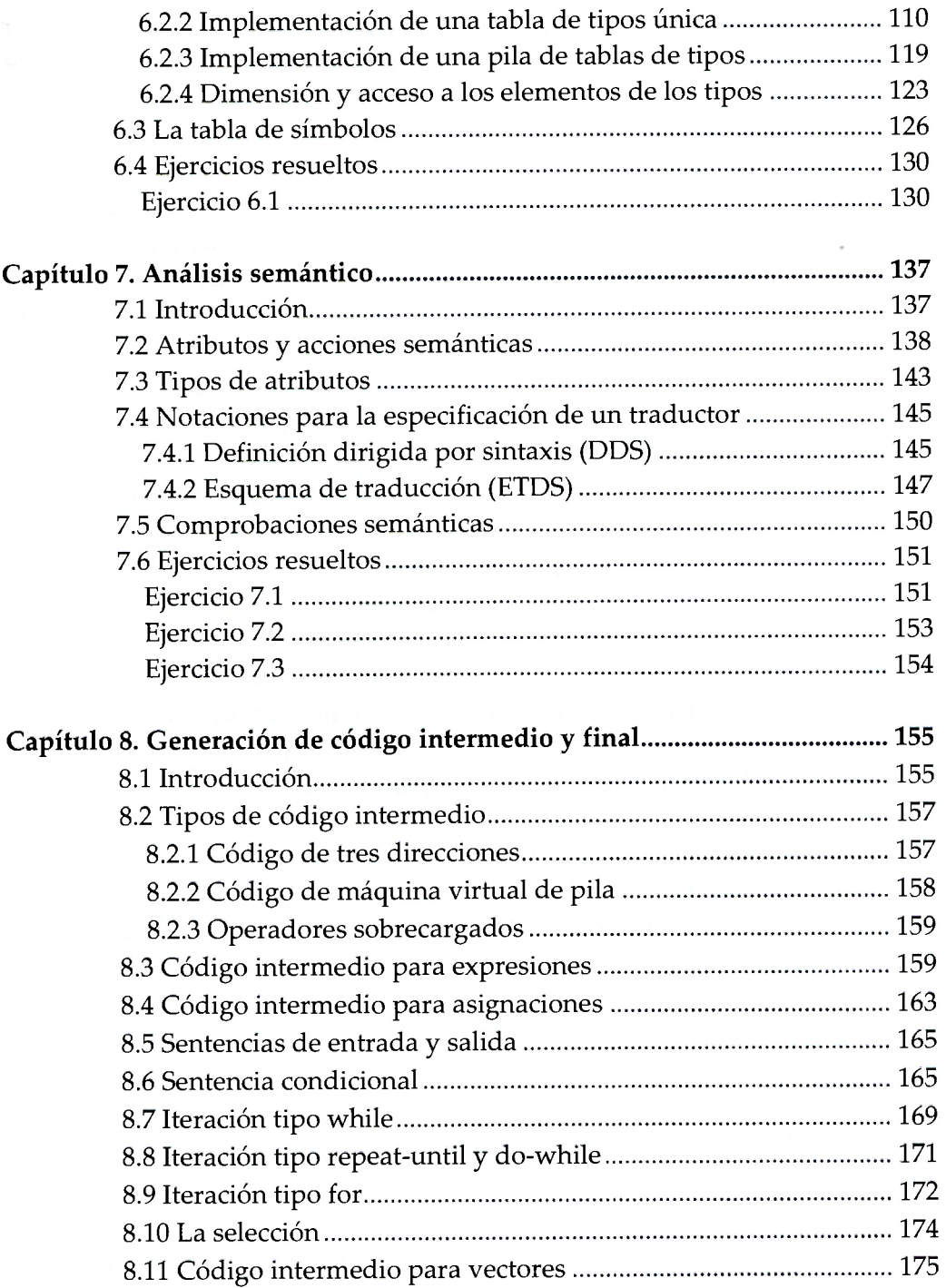

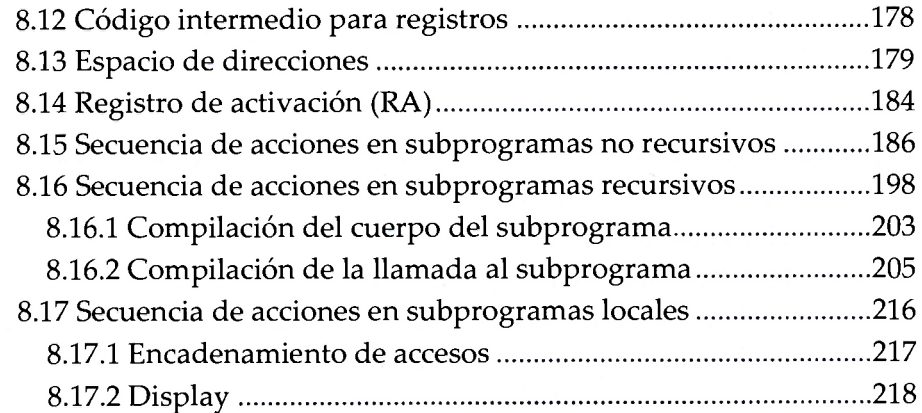

 $\cdot$ 

## **Parte II. Implementación de L-0**

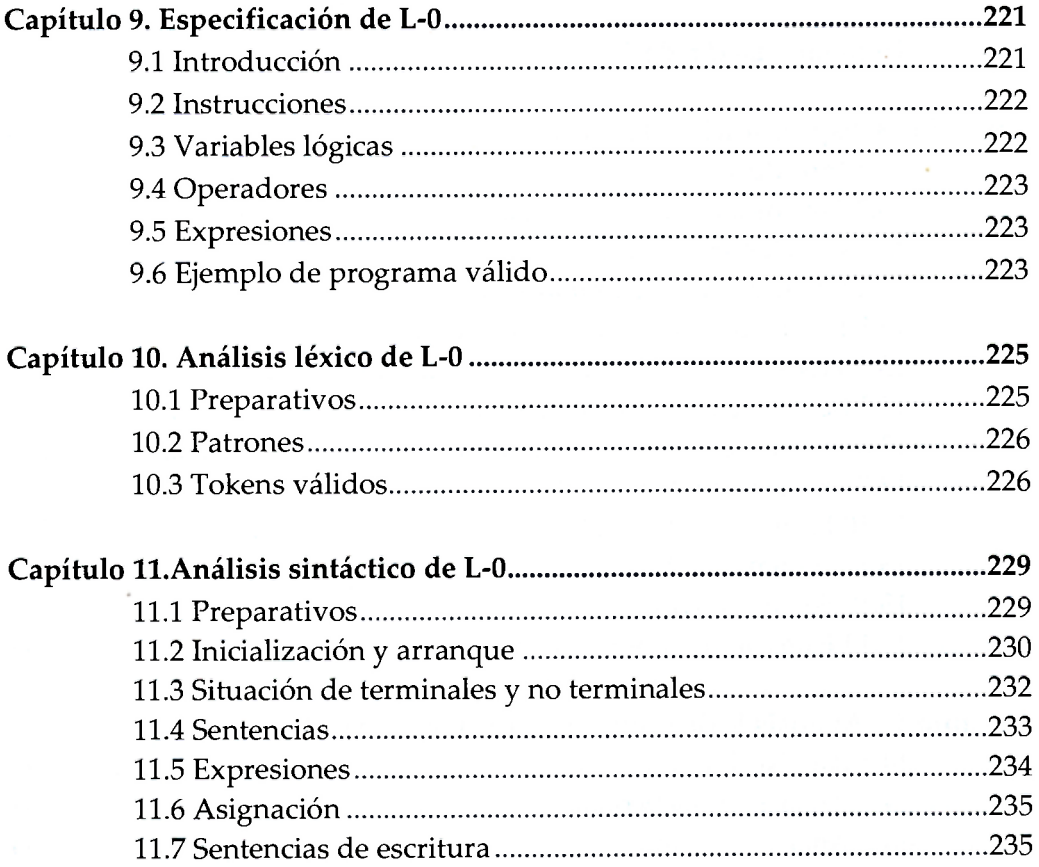

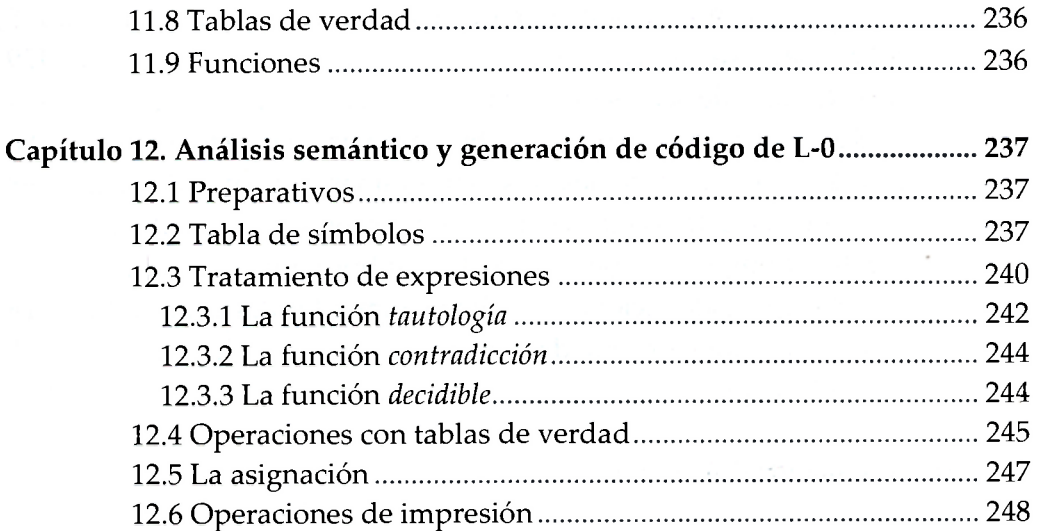

# **Parte III. Implementación de C-0**

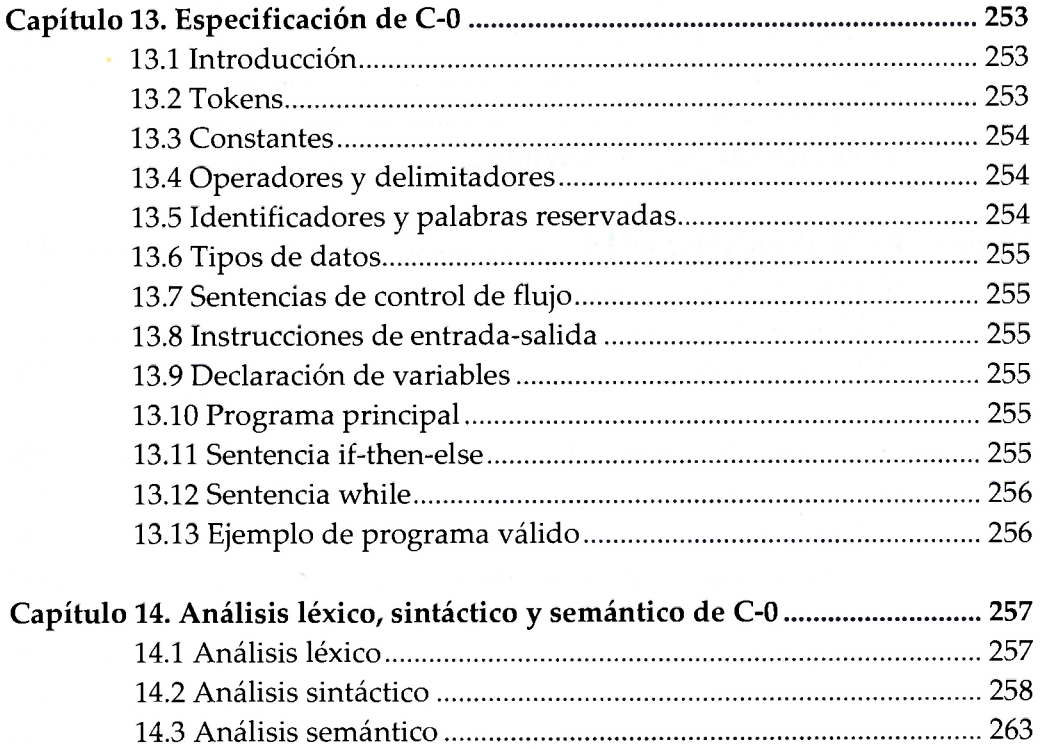

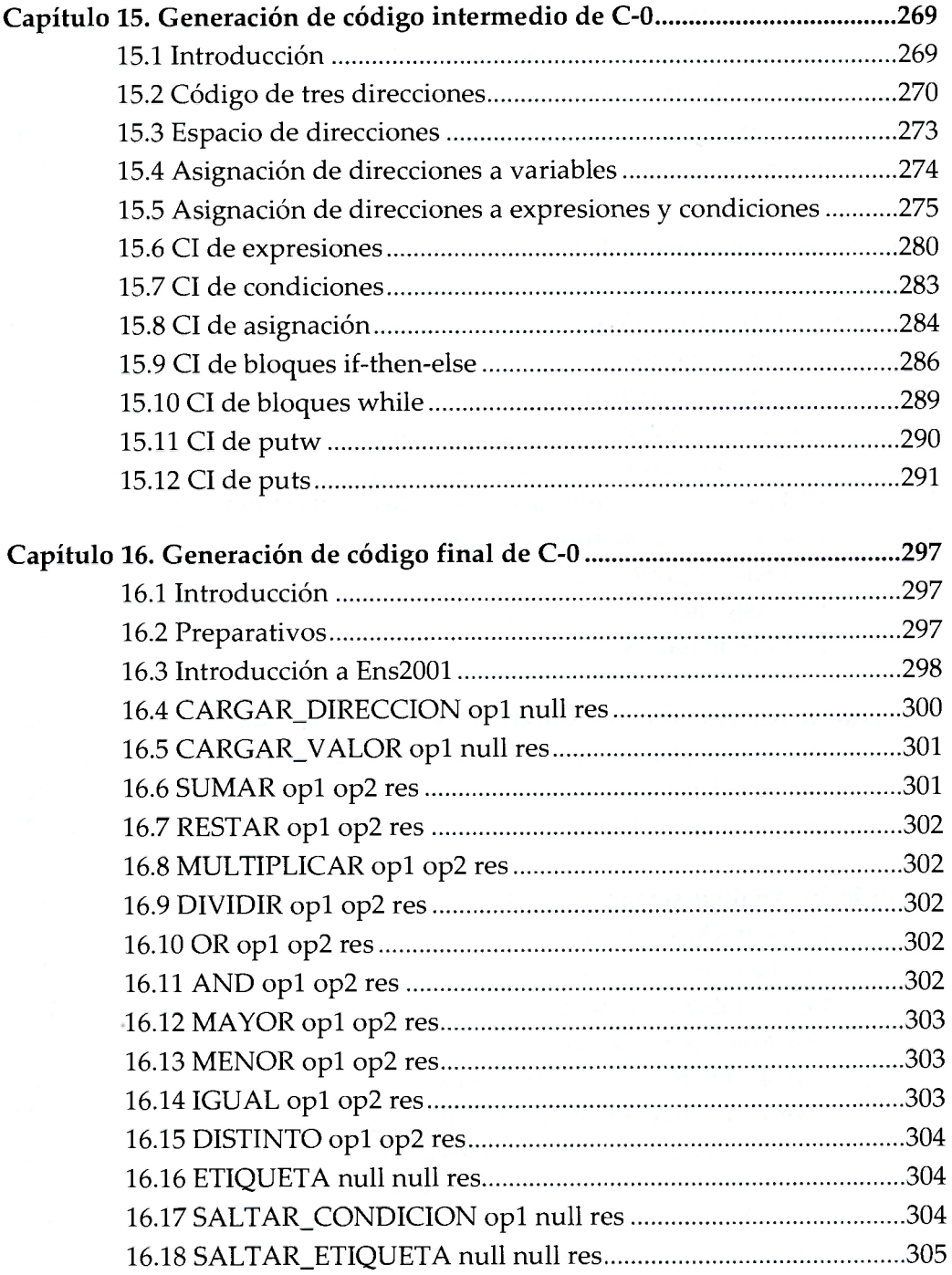

#### **COMPILADORES**

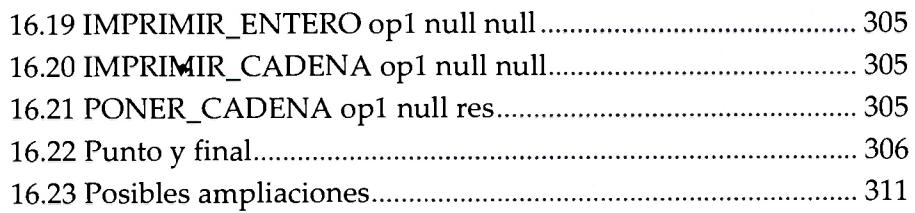

## **Parte IV. Implementación de C-l**

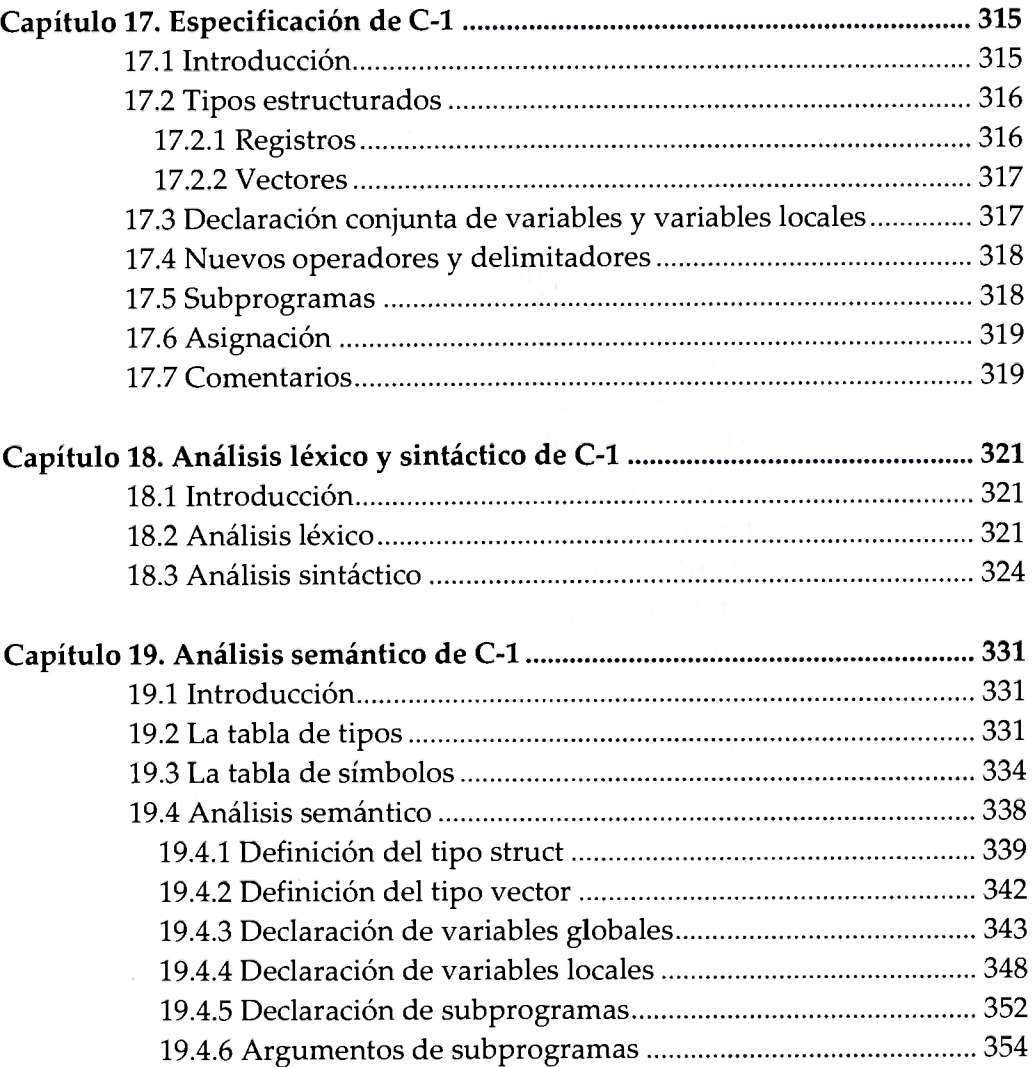

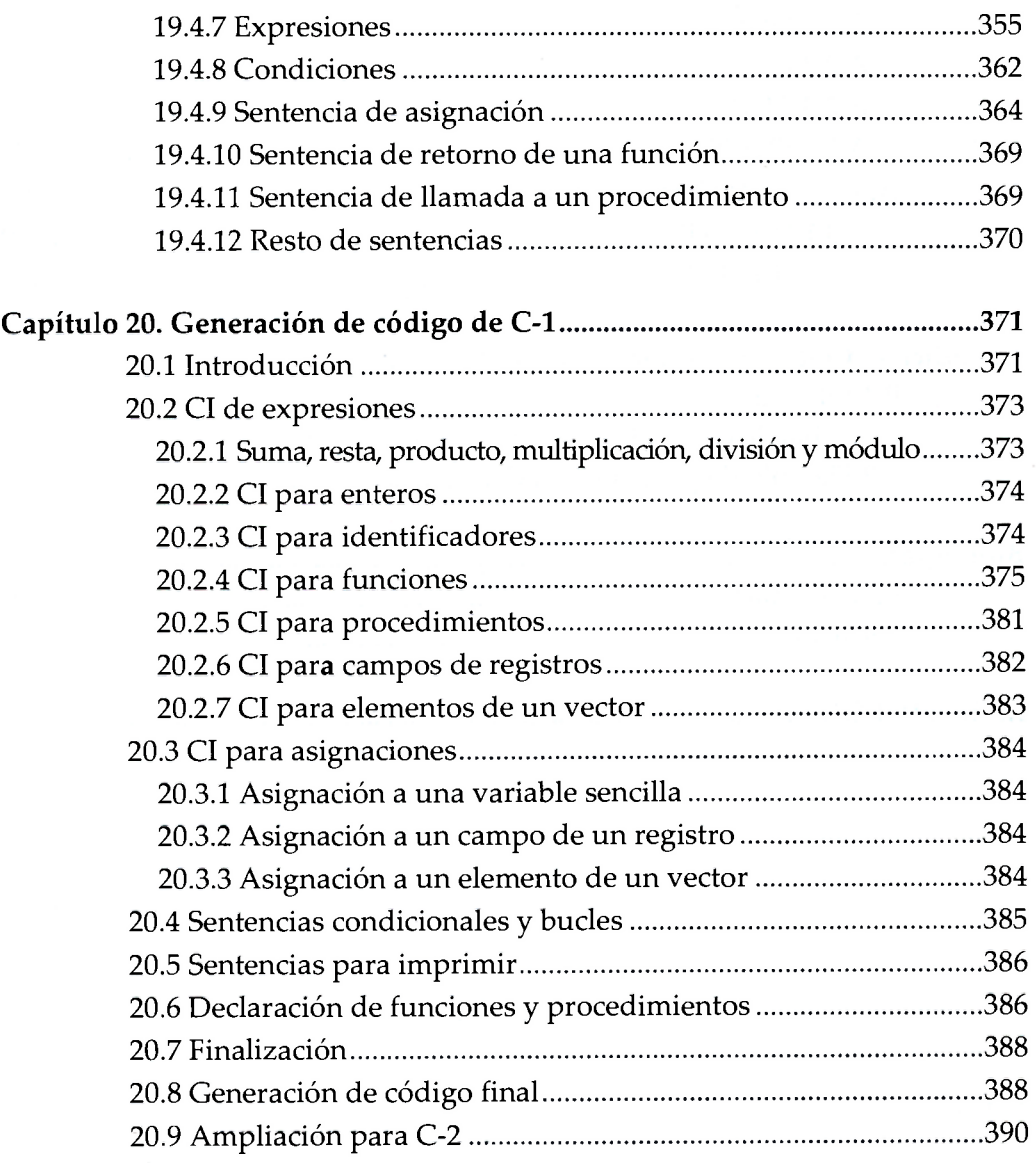

# **Parte V. Apéndices, bibliografía e índice alfabético**

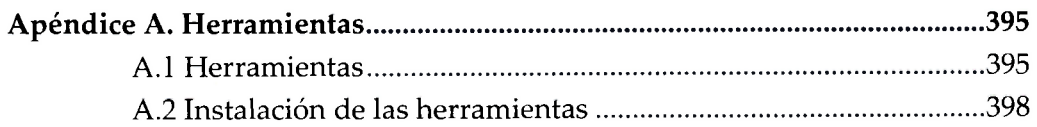

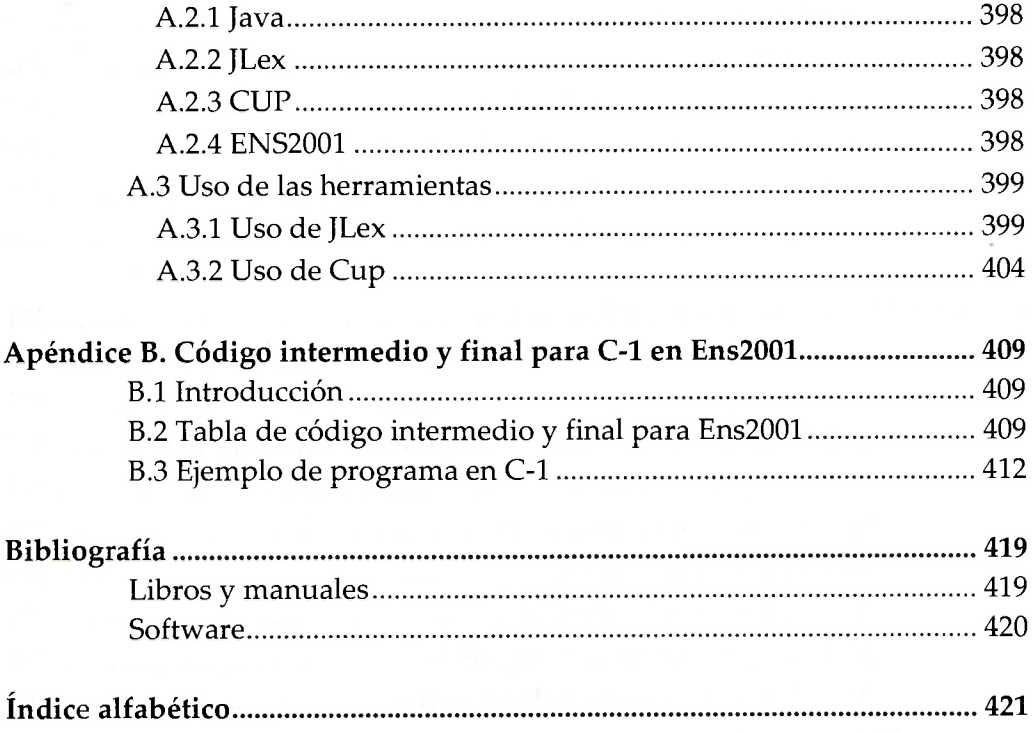